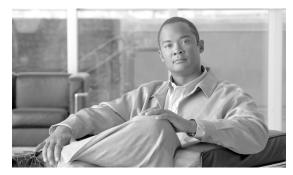

CHAPTER

# **SOAP Architecture and Application Programming Interface**

#### Revised: August 10, 2011, OL-25014-01

The Cisco BTS 10200 Softswitch Release 6.0 SOAP Adapter Interface Specification Programmer Guide, Release 6.0.3 describes the Simple Object Access Protocol (SOAP) adapter. The SOAP adapter provides a machine-to-machine interface (MMI) over SOAP.

The goal of the SOAP interface is to provide a provisioning method for the Cisco BTS 10200 Softswitch product that parallels the Command Line Interface (CLI) adapter in capabilities. SOAP provides an abstraction of the BTS 10200 in a consistent, object-oriented model. Discussion of the actual object model for this interface is not within the scope of this document.

The Cisco BTS 10200 Softswitch Command Line Interface Database is the definitive source for token descriptions (parameters) and their values, as used in the SOAP interface.

## **Overview**

This chapter describes the Simple Object Access Protocol (SOAP) adapter architecture and application programming interface (API) for the BTS 10200. This chapter includes the following sections:

- SOAP Adapter Architecture, page 1-2
- Application Interface, page 1-2
- XML Interface, page 1-2
- Batch Data Retrieval (Paging), page 1-2
- Connections and Transactions, page 1-2
- SOAP Interface Specifications, page 1-3
- Cisco BTS 10200 Softswitch API, page 1-9
- Understanding the SOAP Session Manageability Feature, page 1-13

# **SOAP Adapter Architecture**

The SOAP adapter interface leverages the adapter architecture of the Element Management System (EMS) component in the BTS 10200. This architecture allows for a variety of adapters to provide operations, administration, management, and provisioning (OAM&P) by adapting the external interface to a common infrastructure in the EMS.

# **Application Interface**

The SOAP adapter uses the Tomcat AXIS version 1.4 package to develop and deploy the SOAP application. AXIS 1.4 is a third-party freeware provided as part of the BTS 10200 Tomcat package.

## **XML** Interface

The XML interface is abstracted by SOAP itself. The Tomcat package uses either the Transmission Control Protocol (TCP) or the User Datagram Protocol (UDP) for connections. Narrowing on the NameService will also produce the BTS10200 objects. Narrowing is covered in great detail in the coding examples in the BTS 10200 SDK package. This is bundled with the BTS 10200 application.

To create separate application-level connections or objects requires some object pooling and numerous logins to obtain valid login keys for every instance of the BTS10200 object. Examples are available in the bundled SDK package.

# **Batch Data Retrieval (Paging)**

Batch data retrieval (paging) is available using the CLI **show** command. Paging is required to view large data sets, and the initial setup of paging impacts BTS 10200 performance. Paged data is cached for quick retrieval upon subsequent requests. Paged data must be contiguous for optimal system performance. For more information, see the *Cisco BTS 10200 Softswitch Operations and Maintenance Guide*, the *Cisco BTS 10200 Softswitch Troubleshooting Guide*, and the Cisco BTS 10200 Softswitch Command Line Interface Database.

## **Connections and Transactions**

SOAP supports up to 100 simultaneous sessions. A session is any valid login to the SOAP interface. A transaction is any specific request; for example, **show** or **change**.

Each login session allocates its own set of resources, much like an individual CLI session. If a command is not executed within 30 minutes, the session is identified as idle. An idle session is removed from the interface, and all resources are closed.

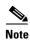

Idle time is configured through the bts.properties file of the Tomcat application jar file. The bts.properties file is located on the BTS 10200 in the /opt/BTSsoap/etc directory.

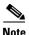

Modification of the bts.properties file should not be attempted without Cisco TAC support or supervision.

# **SOAP Interface Specifications**

The SOAP interface adapter conforms to SOAP 1.2 specifications.

## **Compiler Tools**

The SOAP adapter utilizes the J2SE Development Kit (JDK)–1.6.0. The BTS 10200 uses JDK 1.6.0 for compilation and the JDK 1.5.0 or JDK 6 for the Java Runtime Environment (JRE).

Client-side applications might require the following tools:

- Xerces parsers
- ECS Report Builder

#### WSDL Stub Generation

The SOAP adapter uses the Apache AXIS toolkit to generate skeletons and stubs. The skeletons and stubs abstract the SOAP interface from the BTS 10200 middleware.

The following example of SOAP script code uses the Java package tree as developed in the BTS 10200 product. Such code can vary. Other clients can specify a different package tree to contain the Web Services Description Language (WSDL) interface objects. See the SDK for a detailed breakdown of this script.

Java files are generated in a local directory tree specified in the package directory. This package path is required in the bind logic to find the object interface implementation.

```
CLASSPATH=$AXISLIB/axis.jar:$AXISLIB/commons-logging-1.0.4.jar:$AXISLIB/jaxrpc:$AXISLIB/commons-discovery-0.2.jar:$AXISLIB/saaj:$AXISLIB/wsdl4j-1.5.1.jar

export CLASSPATH

javac -classpath $CLASSPATH -d ./ com/sswitch/oam/soap/client/*.java
```

The preceding example suggests compiling a package of Java files to generate the required class files. These class files must exist in the client classpath.

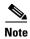

The preceding example shows a common method for building all java files in a single directory with a single command. This is one of the fastest ways to compile bulk java code.

The BTS 10200 offers a Software Developer's Kit (SDK) with a complete range of examples that utilize the SOAP interface. These include many topics such as

- CLI
- Proxy example
- Batch file processing

The following example illustrates the basic extraction of the BTS 10200 objects:

```
package com.sswitch.oam.ccc;
import com.sswitch.oam.soap.client.*;
import java.net.*;
 * Copyright (c) 2002-2004, 2006 by Cisco Systems, Inc.
public class SoapProvAdapter implements XMLAdapter {
        private String key="";
        private String url=null;
        private Bts102000perations port=null;
        private String host="";
        public SoapProvAdapter(String args[]) {
          // General SSL properties
          //
          java.util.Properties props = System.getProperties();
          props.put( "javax.net.ssl.keyStore", "bts10200_ks" );
          props.put( "javax.net.ssl.keyStorePassword", "Chillan" );
          props.put( "javax.net.ssl.trustStore", "bts10200_ts" );
          props.put( "javax.net.ssl.trustStorePassword", "Chillan" );
          // Plug our context finder class into the SSL extension
                for(int i=0; i<args.length; i++) {
                        if (args[i].equals("-b")) {
                                host=args[i+1];
                                break;
```

```
}
        }
      * Connect to target server specified by destAddr, using default user and password
      * @param destAddr Hostname, ip address or URL of the destination
    public void connect() throws XMLAdapterException {
                connect("btsadmin", "btsadmin");
        }
      ^{\star} Connect to target server specified by destAddr, with provided user and password
      * @param destAddr Hostname, ip address or URL of the destination
    public void connect(String user, String pass) throws XMLAdapterException {
                try {
                        disconnect();
                } catch(Exception e) {}
                try {
                        if (host.equals("")) {
                                 throw new XMLAdapterException(100, "not a valid host
name");
                        url="https://"+host+"/axis/services/bts10200";
                        port=new Bts102000perationsServiceLocator().getbts10200(new
URL(url));
                        key=port.login(user,pass);
                } catch(BtsSoapException e) {
                        throw new XMLAdapterException(100, e.getError_string());
                } catch(Exception e) {
                        throw new XMLAdapterException(100, e.toString());
                }
        }
      * Make a request to execute an normal CLI command
      * @param request The XML request document
      * @param String The XML formatted answer
    public synchronized String request(String request) throws XMLAdapterException {
                try {
                        testConnected();
```

```
return port.request(request, key);
        } catch (XMLAdapterException e) {
                        throw e;
                } catch(BtsSoapException e) {
                        throw new XMLAdapterException(100, e.getError_string());
                } catch(Exception e) {
                        throw new XMLAdapterException(100, e.toString());
                }
        }
      * Make a getCommandDoc request to
      * @param request The XML request document
      * @param String The XML formatted answer
    public synchronized String getCommandDoc(String verb, String noun) throws
XMLAdapterException {
                try {
                        testConnected();
                        return port.getCommandDoc(verb, noun, key);
        } catch (XMLAdapterException e) {
                        throw e;
                } catch(BtsSoapException e) {
                        throw new XMLAdapterException(e.getError_code(),
e.getError_string());
                } catch(Exception e) {
                        throw new XMLAdapterException(1, e.toString());
                }
        }
    public synchronized String getExtCommandDoc(String verb, String noun) throws
XMLAdapterException {
                try {
                        testConnected();
                        return port.getExtCommandDoc(verb,noun,key);
        } catch (XMLAdapterException e) {
                        throw e;
```

```
} catch(BtsSoapException e) {
                         throw new XMLAdapterException(e.getError_code(),
e.getError_string());
                } catch(Exception e) {
                         throw new XMLAdapterException(1, e.toString());
                }
    public synchronized String executeMacro(String command) throws XMLAdapterException {
                throw new XMLAdapterException(1, "not implemented yet!");
        }
    public void disconnect() throws XMLAdapterException {
                try {
                        if (port != null && key!=null) {
                                 port.logout(key);
                         }
                } catch(BtsSoapException e) {
                         throw new XMLAdapterException(e.getError_code(),
e.getError_string());
                } catch(Exception e) {
                         throw new XMLAdapterException(1, e.toString());
                } finally {
                        port=null;
                        key=null;
                }
        private void testConnected() throws XMLAdapterException {
                if (port==null | | \text{key}==\text{null} ) {
                        throw new XMLAdapterException(1, "Adapter is not connected to
target box !");
        }
```

#### **WSDL Overview**

The Web Services Description Language (WSDL) is used to describe services for the interface in the SOAP adapter. This section provides an overview of the WSDL for the Cisco BTS 10200 Softswitch. These WSDL operations define access to the XML descriptions and documents used to provision the Cisco BTS 10200 Softswitch. The XML document is described in a Chapter 2, "Extensible Markup Language Processing." For the most part, SOAP acts as the transport for these documents.

#### **BTS 10200 Softswitch WSDL**

The bts10200.wsdl file contains the general system-wide data structures and type definitions. It also contains the error interfaces (exceptions). See the "Cisco BTS 10200 Softswitch WSDL Code" section on page 2-6 for the full text of the bts10200.wsdl file. This file contains all objects that are defined for use in the BTS 10200. The breakdown of each object is listed below.

- **Bts10200\_Security**—The primary security object. It is used to create login keys for use in another object. This security object is required to enable access the BTS 10200.
- **Bts10200**—The basic object used to retrieve XML description documents as well as provisioning and control documents.
- BtsSoapException—The object used to report all errors in the Cisco BTS 10200 Softswitch SOAP interface.
- Mgp—The object used to communicate with media gateways. It uses simple strings to contain MGW-compatible text commands.

## Cisco BTS 10200 Softswitch API

This section covers the actual API calls to the SOAP interface. The assumption is that the client application is developed in the Java language. This does not prohibit the use of C++. However, that is not within the scope of this document.

All parameters that are listed are required for each invocation of methods in the associated object.

## **Cisco BTS 10200 Softswitch Security**

The BTS 10200 security object (Bts10200\_Security) provides a user several levels of security for the SOAP interface. It allows authorized users to obtain a security key and use this key for all future transactions. This object must be used prior to all other SOAP method invocations in the interface. This key is valid in the SOAP interface for the life of the user's session. The key is no longer valid once the logout method has been invoked. Likewise, the security key expires after 10 minutes if the system has not been accessed during that period of time, and the user is automatically logged out of the SOAP interface. The user name and password values are the same as those allowed in the CLI /MAC adapter interfaces. The same authorization permissions apply.

Both the login and logout methods described in this section are part of the Bts10200\_Security interface. The parameters listed are required for each method and must contain data.

#### Login

The login method provides authentication of a SOAP interface user. It utilizes the same user security as the FTP or CLI adapters. This method returns a string value defined as a key. This key is required for all transactions against the SOAP interface. It is an authentication key to indicate the specific authorization of a particular user. The method signature is defined using the following code:

```
<wsdl:operation name="login">
    <wsdl:input message="impl:loginRequest" name="loginRequest"/>
    <wsdl:output message="impl:loginResponse" name="loginResponse"/>
    <wsdl:fault message="impl:BtsSoapException" name="BtsSoapException"/>
    </wsdl:operation>
```

- **Return value**—Status indicating success or failure of the operation. A failure indication means the facility is unavailable. A successful return means the operation was completed.
- Exception—A BtsSoapException means there is an operational error in processing the request. This includes faults with the parameter types, ranges, and database access.

Login sessions expire in 10 minutes with no activity. This means that a command must traverse each session once every 10 minutes to keep a session alive. This is important for any client application that deploys the use of connection pools.

#### Logout

Logging gout terminates a login session. This destroys the validity of the authentication key. Once this method is complete, the key can no longer be used for other method invocations. The method signature is defined in the following code:

```
<wsdl:operation name="logout">
    <wsdl:input message="impl:logoutRequest" name="logoutRequest"/>
    <wsdl:output message="impl:logoutResponse" name="logoutResponse"/>
    <wsdl:fault message="impl:BtsSoapException" name="BtsSoapException"/>
    </wsdl:operation>
```

Attempts to login can receive two types of status indicators.

- **Return value**—Status indicating success or failure of the operation. A failure indication means the facility is unavailable. A successful return indicates the operation was completed.
- Exception—A BtsSoapException means there is an operational error in processing the request. This includes faults within the parameter types, ranges, and in database access.

## **BTS 10200 Provisioning API**

The BTS 10200 object (Bts10200) provides provisioning interface functions to the BTS 10200 CLI engine for authorized users. See Chapter 2, "Extensible Markup Language Processing" for a description of XML input and output. The CLI commands are parsed into an XML document before the document is sent through the SOAP interface. The SOAP adapter web service then executes the CLI provisioning commands and sends back the reply in an XML document. Each method (description of command retrieval) in this section is part of the Bts10200 interface. The parameters listed are required for each method and must contain data.

#### getCommandDoc

The getCommandDoc method provides command description retrieval. This method obtains the XML document describing the command syntax and options for a specific noun-verb combination. The method is defined using the following code:

```
<wsdl:operation name="getCommandDoc">

<wsdl:input message="impl:getCommandDocRequest" name="getCommandDocRequest"/>

<wsdl:output message="impl:getCommandDocResponse" name="getCommandDocResponse"/>

<wsdl:fault message="impl:BtsSoapException" name="BtsSoapException"/>

</wsdl:operation>
```

#### getExtCommandDoc

The getExtCommandDoc method provides command description retrieval. This method obtains the XML document describing the command syntax and options for a specific noun-verb combination. The method is defined using the following code:

#### request

The request method processes an XML document-based provisioning request through SOAP interface. The SOAP web service executes the provisioning commands and sends back the reply in an XML document. The method signature is defined using the following code:

```
<wsdl:operation name="request">
   <wsdl:input message="impl:requestRequest" name="requestRequest"/>
   <wsdl:output message="impl:requestResponse" name="requestResponse"/>
   <wsdl:fault message="impl:BtsSoapException" name="BtsSoapException"/>
   </wsdl:operation>
```

## **BtsSoapException**

The following basic BtsSoapExceptions can be returned. The numbers given in the sample code refer to the text in the explanation. The text is returned if the sample code is used.

```
public static final int CLIENT_LOGIN_FAIL = 401;
public static final int CLIENT_LOGOUT_FAIL = 402;
public static final int CLIENT_ACCESS_DENIED = 404;
public static final int CLIENT_SESSION_INVALID = 406;
public static final int CLIENT_SESSION_IN_USE = 407;
public static final int CLIENT_BAD_REQUEST = 410;
public static final int CLIENT_INVALID_VALUE = 411;
public static final int CLIENT_SIDE_UNKNOWN = 499;
/** server side exception block **/
public static final int ADAPTER_BLOCKED = 501;
public static final int ADAPTER_INITING = 502;
public static final int ADAPTER_STOPED = 503;
public static final int ADAPTER_FAULT = 504;
public static final int ADAPTER_UNKNOWN = 505;
public static final int BTS_STANDBY = 511;
public static final int BTS_FAULT = 512;
public static final int BTS_UNKNOWN = 513;
public static final int SESSION_OVERLOAD = 520;
public static final int RESOURCE_ALO_FAIL = 530;
public static final int CMD_NOT_SUPPORT = 540;
public static final int SERVER_SIDE_UNKNOWN = 599;
```

# **Understanding the SOAP Session Manageability Feature**

The SSM feature enhances the manageability of user sessions. It impacts four areas:

- 1. SOAP Software Developer's Kit (SDK)
- 2. SOAP Interface Servant (SOAP)
- 3. Session and System Manager (SMG for EMS)
- **4.** User Security Manager (USM for EMS)

The SDK changes better demonstrate the use of API changes and reflect the effects as seen on the client side of a deployment. Session information is processed as part of the existing Session Manager capabilities. SOAP session policy is a timer-controlled process to remove the policy violated sessions.

## Software Developer's Kit

There are two new login APIs in the SDK client code. The first API is *loginWithStatus* that returns password aging status. The other API is *loginResetPassword* that resets a new password when an old password is aged. The *SDK Programmer's Guide* contains the details of session management features and the commands to display and clear client sessions in SOAP. It also explains policy behavior and how this behavior impacts login attempts.

The SOAP SDK has the following new components:

- ResetPassword.java—A driver program to utilize the login, reset password, and logout functions.
- SoapProvAdapter.java—Adds access to the password reset API for SOAP, and provides external
  indications and API for driver logic.

#### **SOAP Interface Servant**

This feature impacts the SOAP Interface Servant application. User security is controlled by UserSessionManager and UserAuth objects. User security is the location of password validation and tracking user attributes such as idle login and security keys.

The user security information must have its data externalized through an API. Through this API, queries are available to take snapshots of the present condition of sessions. This information is through database statistics tables in the MySQL database.

Additional message handler functions add an on-demand reporting of session information and acceptance of command requests to terminate the sessions. This interface utilizes the user security API.

The Session Control Policy is handled in a minute-based looping process to screen and remove sessions that match a record in the policy. Policy management is supplied in a new CLI command.

The bts.properties file contains the Maximum User Limit (item name: max.users) and Idle Timeout (item name: idle.timeout) that can be modified manually. The SOAP adapter relies on these numbers to decide if: (1) the maximum user limit is reached, or (2) the user session is idle timeout. The SOAP adapter dynamically reads the file upon user login and during session audit. If the maximum number of users is set to a value higher than 50, the hard limit of 50 maximum users applies.

## **Session and System Manager**

The SOAP Manageability feature adds the following new capabilities:

User Session Display—Display current secure and nonsecure SOAP sessions using the new "show client-session" and "report client-session" commands. The returned data also includes any current CLI sessions.

Manual Session Removal—Remove a SOAP session or a CLI session using the "stop client-session" command. The present "stop session" command applies to CLI users only. Additional information clearly indicates individual sessions.

Policy-driven Smart Session Management—Includes the smart removal of idle sessions allowing new sessions to login, while allowing administrative access at all times. This does not effect idle time. The maximum duration of a session is set whether a session is idle or not. Default idle time is 10 minutes.

Password Aging Notification—Aging notification of the password for a given user when *loginWithStatus* API is used.

SOAP Password Reset—Users can login and reset aging password using the *loginResetPassword* API. If a password expires, access is denied until the password is reset.

Disable Password Aging—Set passwords to never expire when adding a new user or using the "change user" command. Set the status token to PERSIST.

Alarms and Events for Critical Session Handling—Issue warning and major alarms and events when the session threshold of usage is reached. Issue an alarm when the maximum login sessions is reached. Issue an event when a user session is terminated because of a policy violation. This behavior is managed through the Policy table.

## **User Security Manager**

The User Security Manager (USM) has a new status. This status disables the password aging function. The status has the following attributes:

- DISABLED—The user account is locked out and the user cannot access the system.
- ENABLED—The user is active and current for all attributes including password aging.
- PERSIST—The user account has no password aging.